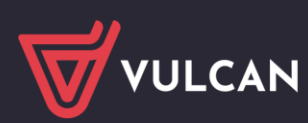

## Inwentarz VULCAN

## Wersja 24.02.00

Data aktualizacji (20.06.2024)

## **Nowości:**

- Wydruki, szablony wydruków. Dodano możliwość utworzenia własnej stopki wydruków w szablonach wydruków. W przypadku zdefiniowania stopki w szablonie jest ona drukowana w miejsce stopki standardowej.
- Kartoteka majątku. Ujawniamy dla użytkowników wartość "kod kreskowy". Kod nadawany jest automatycznie w momencie dodania składnika do kartoteki. Kod ten jest drukowany na etykietach i wykorzystywany podczas inwentaryzacji.
- Kartoteka majątku/Operacje dla zaznaczonych/Drukuj kartotekę. Dodano możliwość wydruku kartoteki dla zaznaczonych składników.
- Kartoteka majątku. Dodano możliwość filtrowania kartoteki majątku wg wartości.
- Kartoteka majątku/Dane inwentarzowe. Dodano możliwość określenia daty operacji dla operacji zmiany wartości i/lub księgi inwentarzowej składnika majątku (numeru inwentarzowego). Zmiany te widoczne są na liście Kartoteka majątku/Ruch majątku. Zapisy te można edytować używając ikonki edycji (ołówek). Gdy ikonka nie jest widoczna należy rozszerzyć kolumnę z ikonami usuń, pokaż i edytuj.

## **Poprawki:**

- Wydruki. Poprawiono wydruk dokumentu rozchodu.
- Proces inwentaryzacji. Zablokowano możliwość wystawiania dokumentów w czasie inwentaryzacji całościowej.
- Szablony. Dodano szablon etykiety inwentarzowej w proporcji 1:2. Poprawiono skalowanie tekstu na wydruku etykiety.

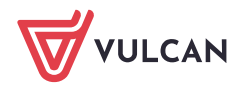